# Come leggono le persone su internet

di Paolo Franzese

Come leggono le persone su internet? In questo articolo ti parlerò del Modello F (F model) per capire come leggono le persone sul tuo blog, sui tuoi post, finalmente capirai come gli utenti leggono i contenuti web. La maggioranza di voi leggono contenuti digitali attraverso smartphone, tablet, computer e smart tv, la lettura di questi contenuti non avviene così come quando si legge un libro.??

Le persone leggono in maniera diversa i contenuti digitali da quelli tradizionali, per cui è indispensabile [scrivere e formattare](https://www.imaginepaolo.com/2014/03/cose-il-content-management/) questi contenuti in maniera da adattarsi a questo nuovo modo di leggere.?

# Come leggono le persone su internet, il modello F

Il modello F è ciò che vediamo quando le persone leggono online ed è ciò che succede anche a te probabilmente quando stai per leggere qualcosa. Quando leggi qualcosa non lo stai davvero leggendo dall'alto verso il basso, ma tendi a scansionarlo, così come stai scansionando questo blog o altre pagine web, questo in realtà costruisce quello che chiamiamo un modello F

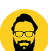

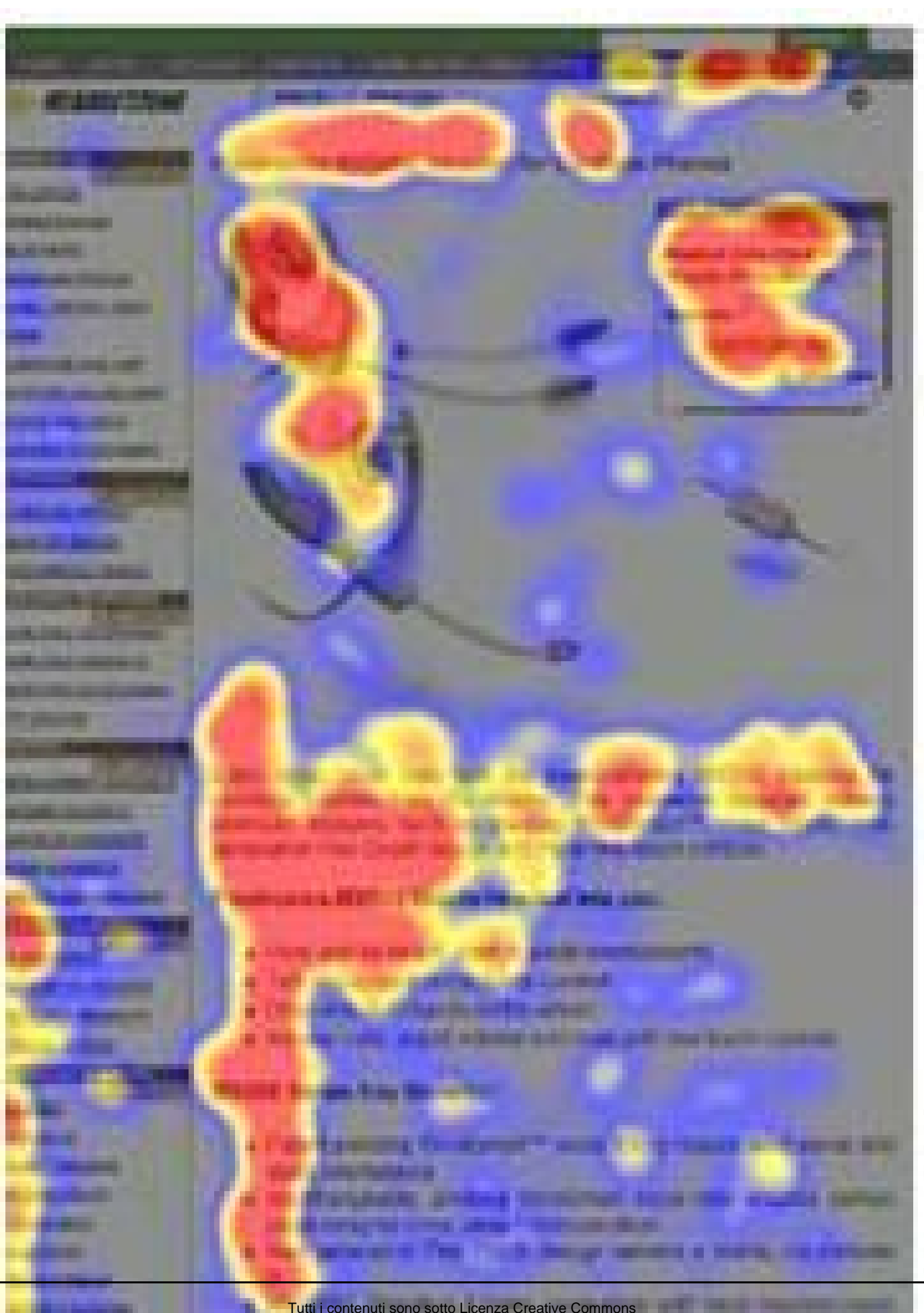

Tutti i contenuti sono sotto Licenza Creative Commons Contatti +39 388 1020417 - info@imaginepaolo.com

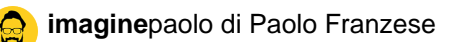

Modello a forma di F di come gli utenti leggono i contenuti web.

In generale grazie a questi strumenti di scansione e a questa rappresentazione con una **mappa di calore** (heat map) è possibile vedere che l'occhio scorre, scandaglia i contenuti, gli occhi delle persone in generale tracciano una F. Le persone scansionano lungo il margine sinistro di articoli e pagine web alla ricerca di sezioni, titoli, punti chiavi e di aggancio visivo.

La lettura avviene in tre step:

- **PRIMO**: gli utenti leggono lungo la lunghezza della pagina da sinistra a destra;
- **SECONDO**: gli utenti vanno sull'angolo in alto a sinistra della pagina e fanno un'altra scansione per tutta la lunghezza, sempre da sinistra a destra;
- **TERZO**: gli utenti sfoglieranno tutta la pagina arrivando alla fine del documento;

Gli utenti leggono dapprima con un movimento orizzontale, solitamente nella parte superiore dell'area del contenuto, questo elemento iniziale forma la **barra superiore della F**. Successivamente, gli utenti spostano leggermente la pagina verso il basso e quindi leggono in un secondo movimento orizzontale che in genere copre un'area più breve rispetto al movimento precedente, questo elemento aggiuntivo forma la **barra inferiore della F**. Infine, gli utenti scansionano il lato sinistro del contenuto con un movimento verticale. A volte si tratta di una scansione lenta e sistematica che appare come una striscia continua su una "heat

map" con tracciamento degli occhi. Altre volte gli utenti si muovono più velocemente, creando una mappa di calore più "calda". Quest'ultimo elemento forma lo **stelo della F**.

Le implicazioni di questo modello sono:

- Le **prime righe** di testo su una pagina ricevono **più sguardi** rispetto alle righe di testo successive sulla stessa pagina;
- Le **prime parole a sinistra** di ogni riga di testo **ricevono più sguardi** rispetto alle parole successive sulla stessa riga.

In effetti le persone tendono ad andare lungo il titolo e poi con una specie di scansione verso il basso, successivamente potrebbero riprendere a "scansionare" alcuni elementi come immagini o sottotitoli e poi tornano indietro e scendono tutto il documento.

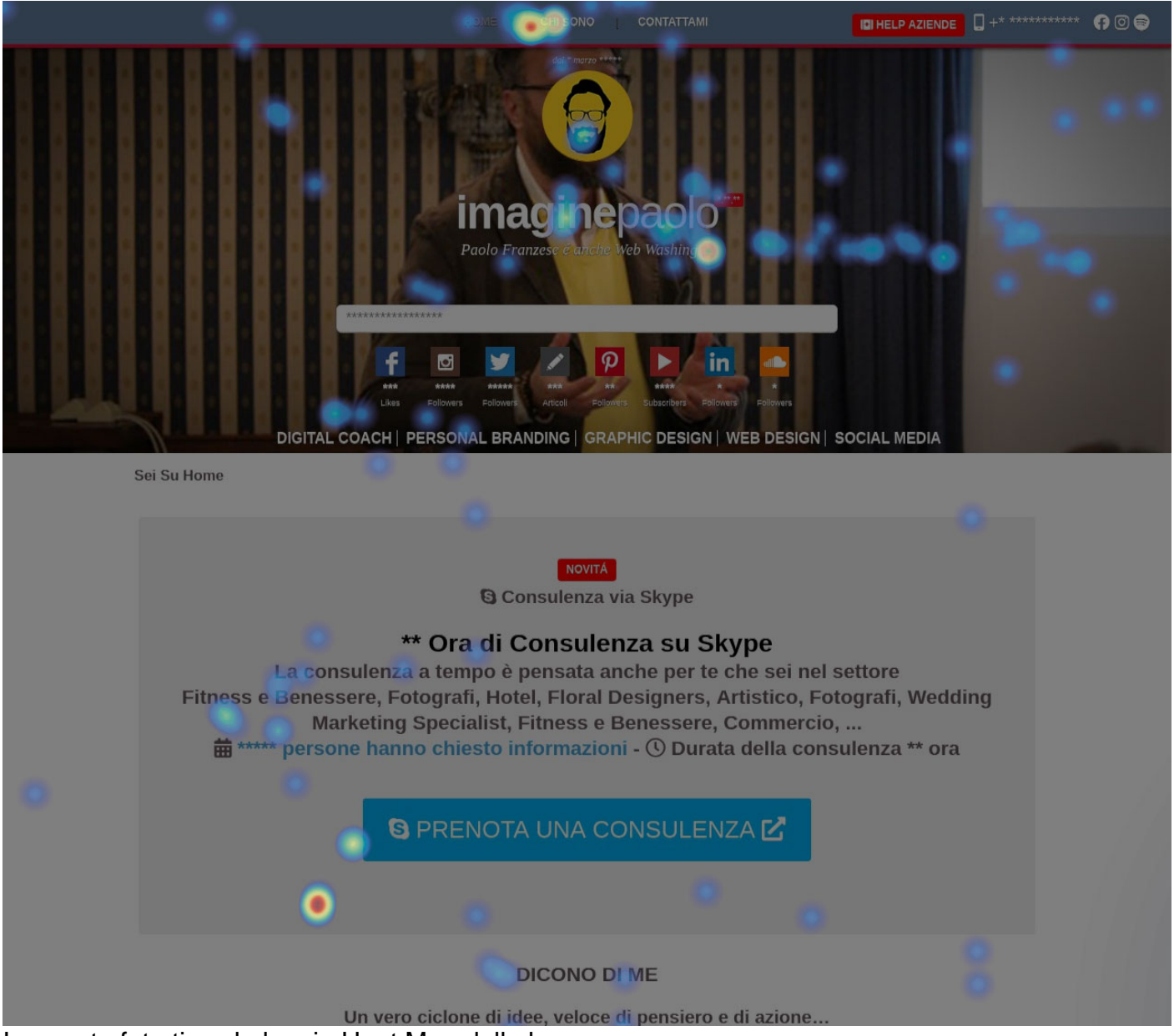

In questa foto ti svelo la mia Heat Map della home.

Tutto questo movimento degli occhi genera un "modello F" ed proprio questo a dirti due cose importanti:

- I lettori **non leggono lunghi blocchi** di testo, quindi devi assolutamente lavorare per dividerli;
- Ci vogliono due secondi per decidere **se piace o meno** il tuo contenuto;

??È così che fanno le persone sui tuoi documenti digitali, non leggono parola per parola, riga per riga, pagina per pagina, si scansiona prima di decidere se affrontare una vera lettura della pagina.??

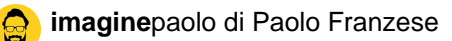

Vediamo come leggono le persone su internet e quali azioni possiamo intraprendere per vendere meglio i nostri contenuti.

# **Quali sono le azioni da intraprendere quando scriviamo per il web?**

Innanzitutto usare il modello F per il tuo "documento", ciò può essere molto vantaggioso per sapere ciò che i clienti si aspettano di trovare sulla tua pagina, che sia una pagina di informazioni di contatto, una pagina di vendita.

## **Sezione lunga orizzontale nella barra superiore della F**

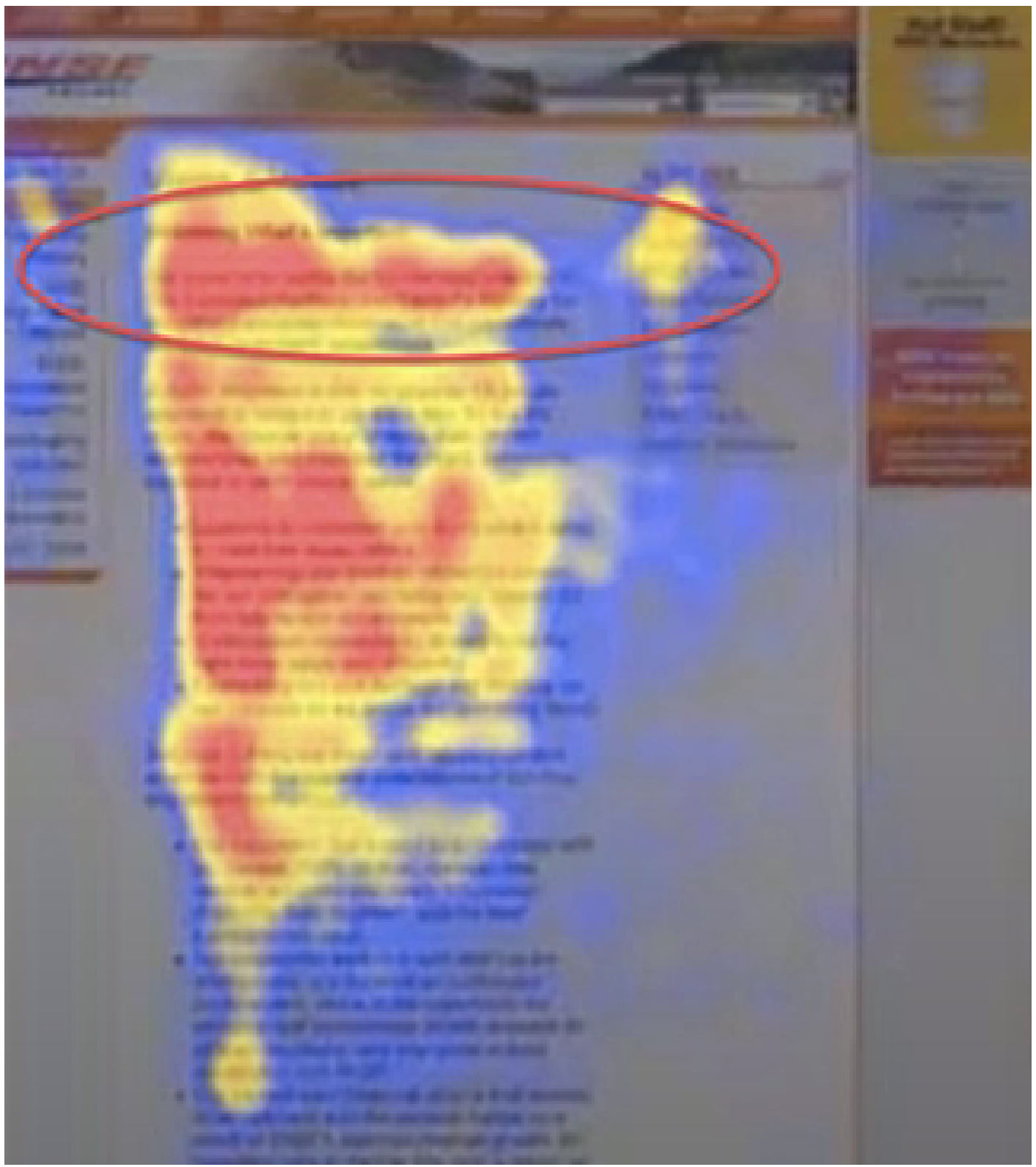

#### La top bar

La parte alta deve dare le informazioni importanti ai tuoi visitatori, innanzitutto devi assicurarti che ci sia una forte rilevanza per il **titolo**, poi se hai una pagina di "traffico freddo", ad esempio, se c'è qualcosa per cui stai facendo pubblicità e gli utenti arrivano direttamente a quella pagina, assicurati che ci sia qualcosa che si riferisce a qualunque cosa abbiano appena cliccato che li ha portati lì

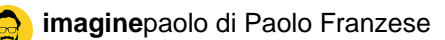

Se stai progettando un annuncio, un banner che dice "**riscatta il tuo 10% di sconto**" come invito all'azione (**CTA**), assicurati successivamente che il titolo della landing page sia nella parte **molto in alto a sinistra** e che ci sia subito qualcosa in riferimento a quel 10% per cento di sconto, perché altrimenti, per il lettore, la tua landing page non sembrerà davvero rilevante, ed i tuoi visitatori finiranno per andarsene.

In quest'area devi inserire:

.

- Informazioni di contatto;
- Un buon titolo;
- Informazioni rilevanti;

## **Sezione corta orizzontale nella barra inferiore F**

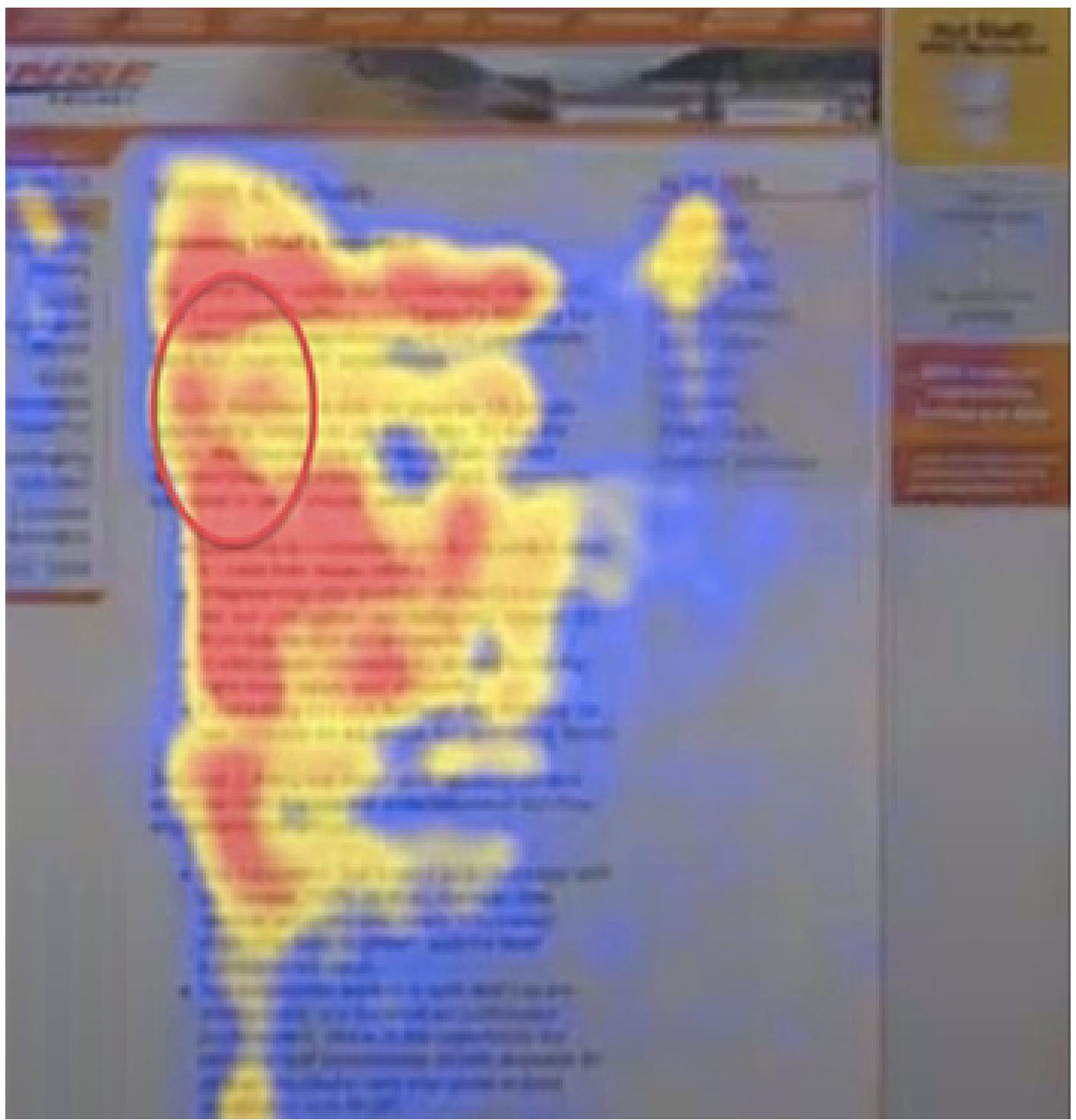

Area sottotiltoli

Queste piccole aree, più corte, sono importanti perché gli occhi seguiranno queste linee mentre scendono, quindi è qui che devi mettere testo di supporto al titolo, **elenchi puntati** e **sottotitoli forti**, perché questa è di nuovo la parte dove le persone stanno passando e stanno scansionando. Quindi ogni volta che eseguono la scansione passano di qui, e questa è l'altra opportunità che hai per coinvolgere nuovamente il lettore.

Se ad esempio le persone incontreranno un grosso "muro" di testo che non vedrai rappresentato

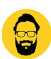

nel tuo modello "modello F", accadrà che nessuno presterà attenzione al tuo messaggio.

In quest'area devi:

- Inserire testo che sia di supporto al titolo della pagina;
- Aggiungere testo che può aumentare l'engagement per la tua audience;

Quando esegui un pattern F usando elenchi puntati e/o sottotitoli forti vedrai le persone fermarsi e impegnarsi nuovamente a leggere in quel punto particolare, così avrai più possibilità per riportarli indietro nella conversazione.

### **Sezione verticale stelo della F**

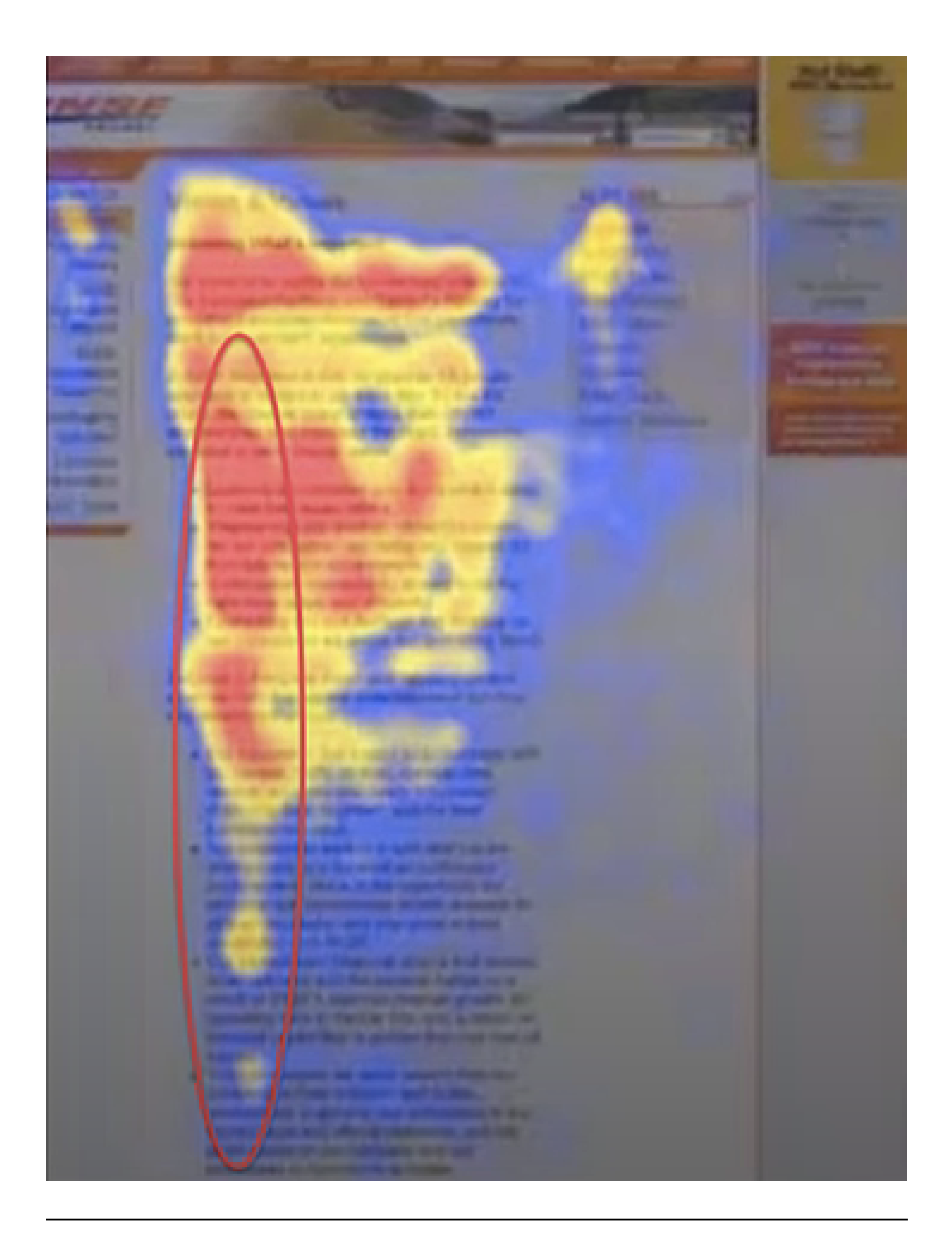

#### Area verticale

In quest'area utilizza punti elenco , elenchi numerati , grassetto e tutto ciò che puoi fare per attirare effettivamente l'attenzione sul contenuto importante che desideri evidenziare.

In quest'area, per attirare l'attenzione, devi:

- Inserire elenchi puntati, elenchi numerati;
- Utilizzare blocchi di testo per esporre meglio i tuoi contenuti;
- Utilizzare il grassetto attirare l'attenzione su contenuti importanti;

## Come leggono le persone su internet se vanno di corsa?

[Come ti ho più volte](https://www.facebook.com/groups/motivazionepersonalbranding) detto siamo in guerra per l'attenzione , le persone vanno di corsa, come te, sono distratte e poco attente ai dettagli. I tuoi clienti sono poco disponibili a guardare e leggere con attenzione i tuoi post.

Quando si parla di questi modelli ovviamente alla base ci sono i tuoi test, quindi se devi costruire una pagina di vendita non limitarti a prendere questi esempi come modelli "universali", puoi trovare anche un qualcosa che vada oltre questo modello F.

L'importante è sperimentare magari con test A/B per capire quale layout è migliore per i tuoi scopi.

Vuoi sapere come le persone leggono sul tuo sito? [Contattami](https://www.imaginepaolo.com/contatti/) e parliamone.

Da un articolo scritto da Paolo Franzese il 26 Ottobre 2020